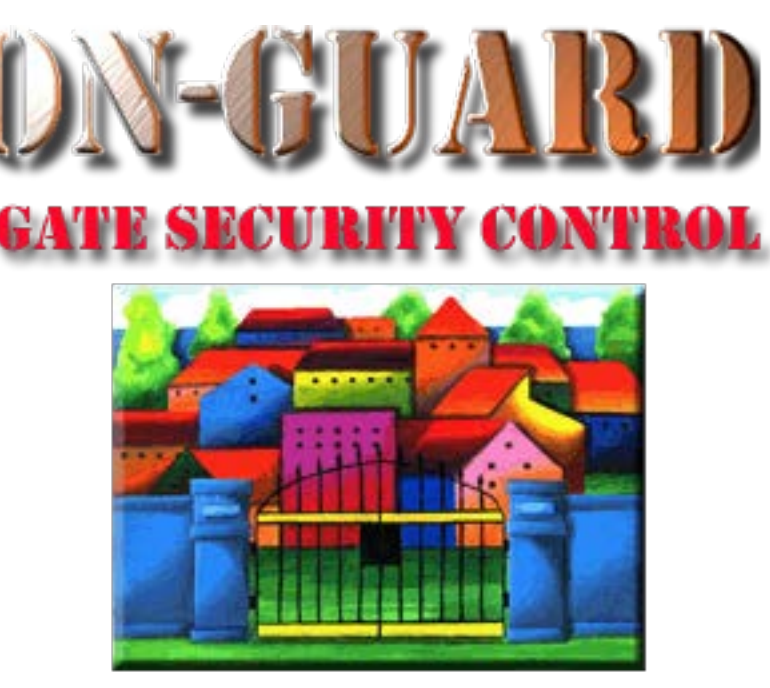

## *Tutorial Series*

## Add a Barred Guest

### The Navigation Screen

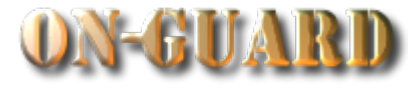

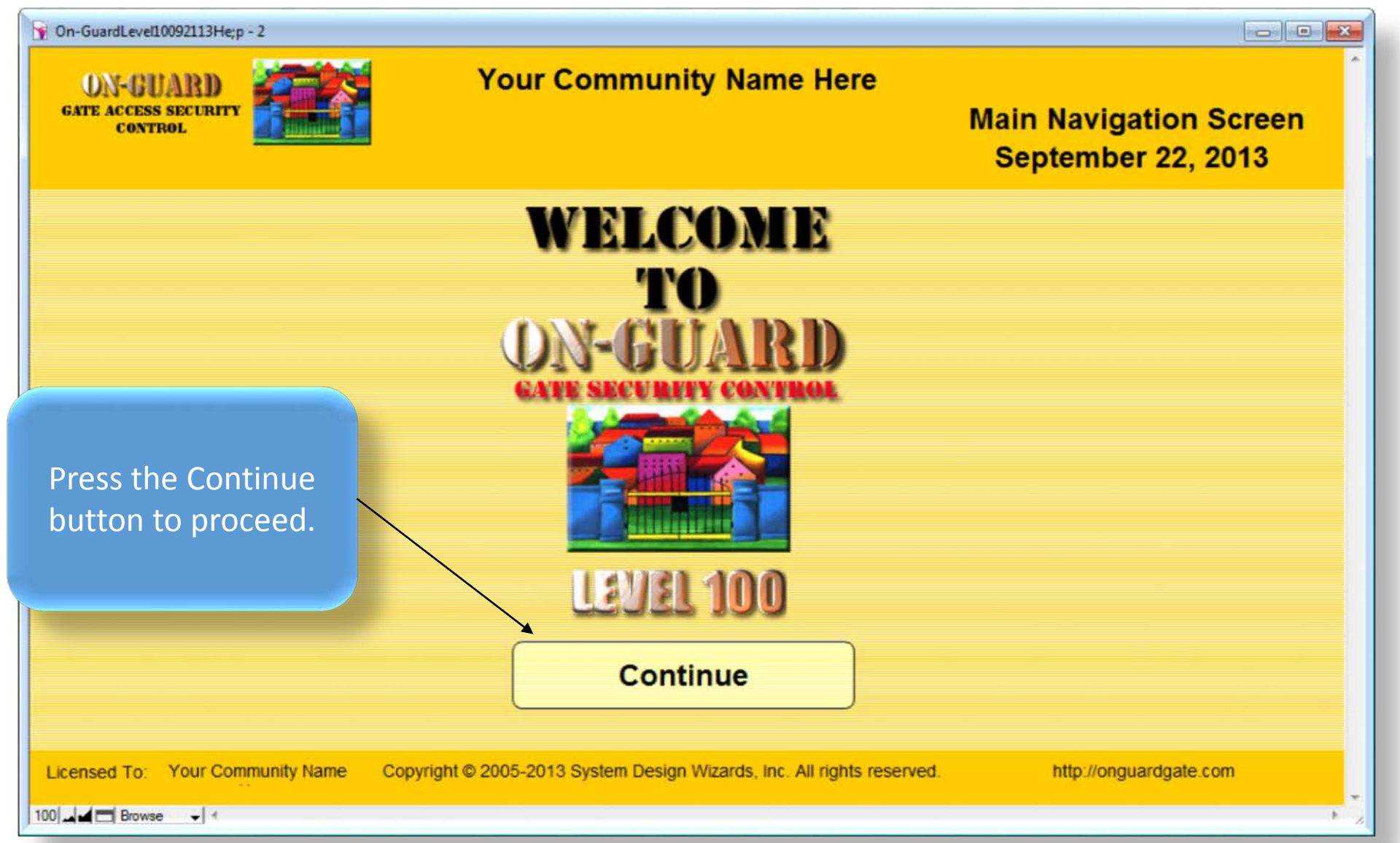

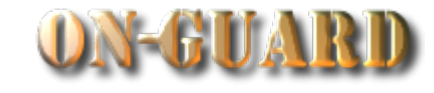

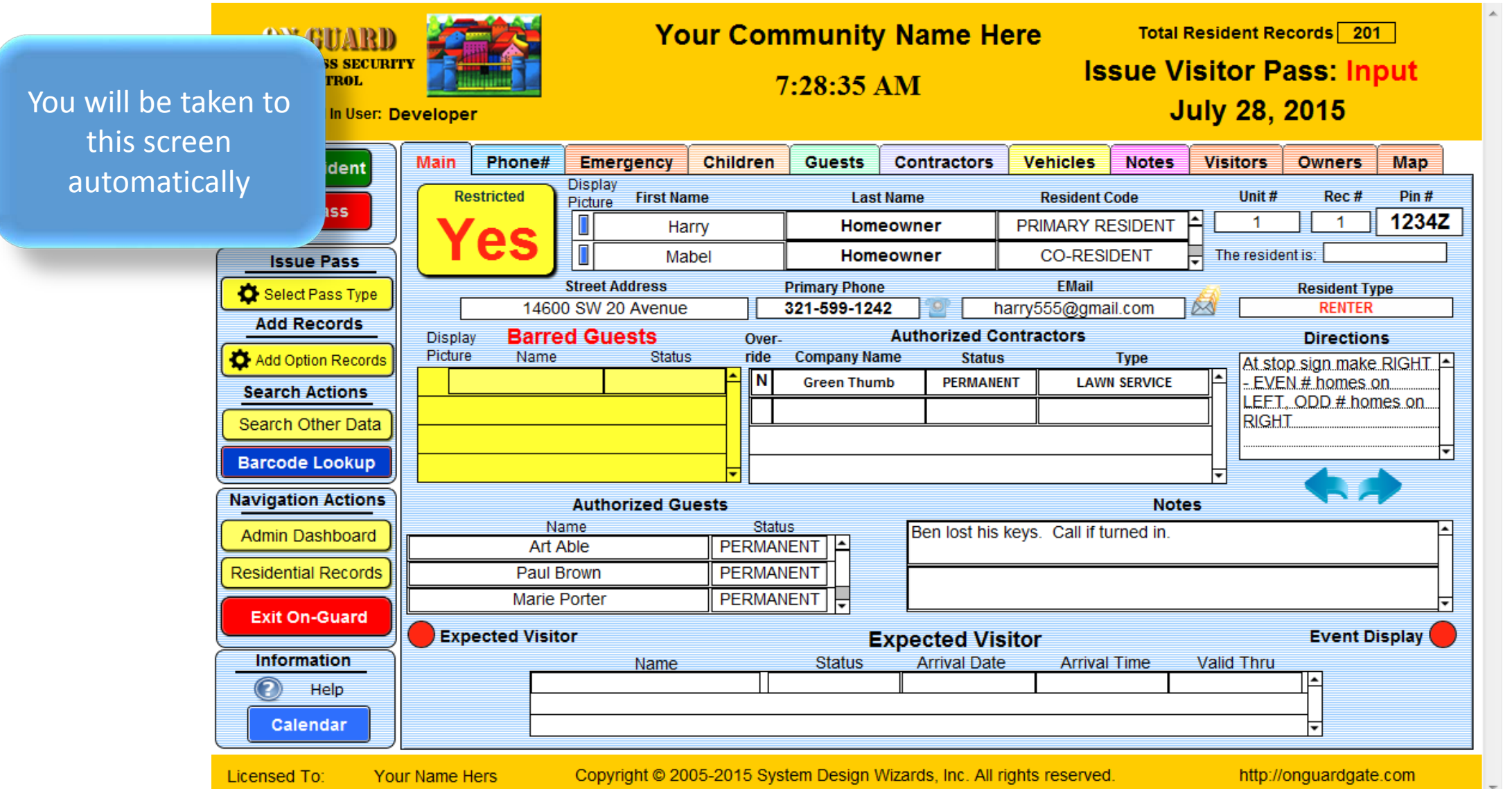

 $\boxed{100}$  =  $\boxed{\oplus}$   $\boxed{\oplus}$  Browse

 $F = H$ 

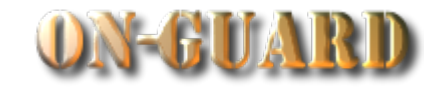

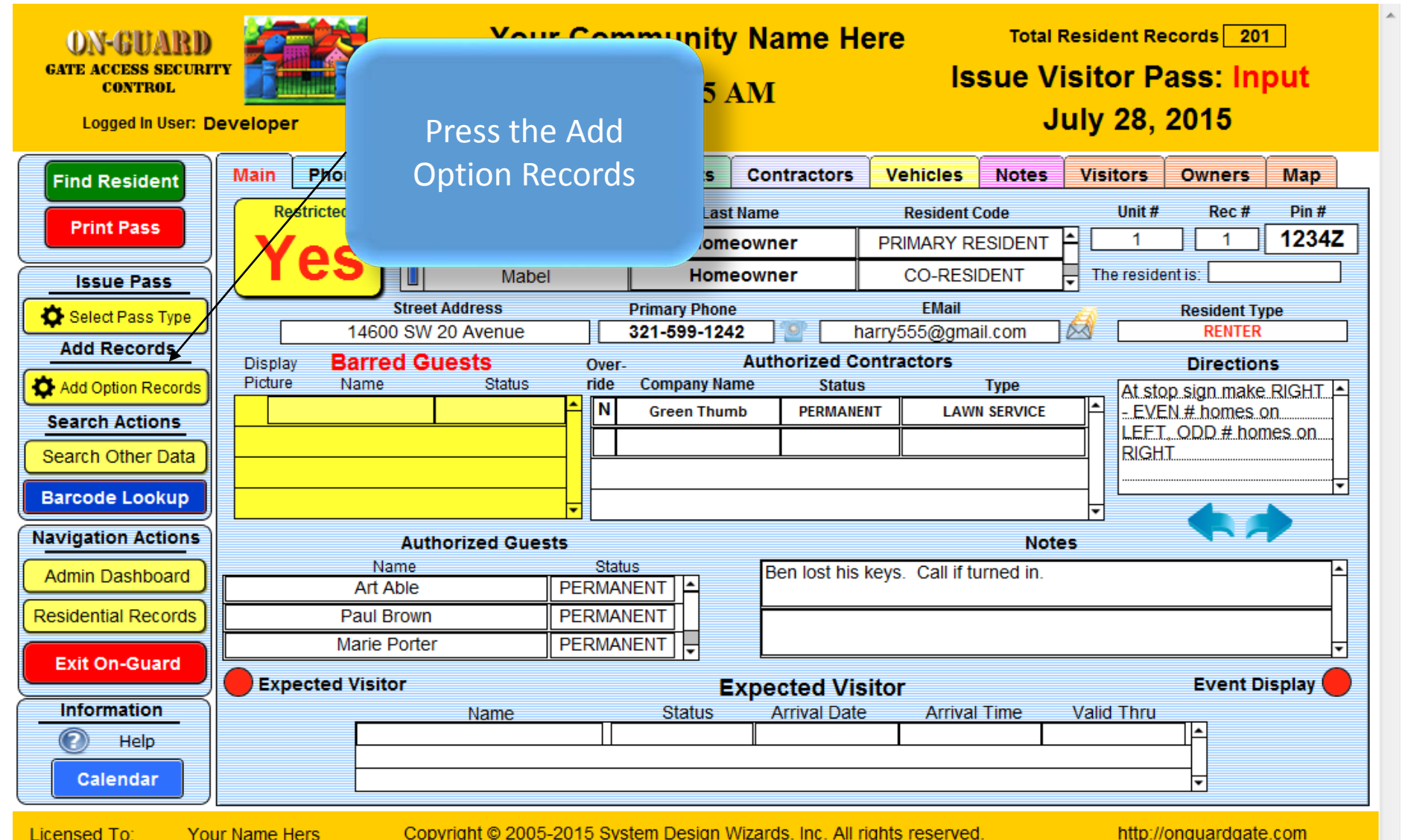

 $100$  =  $\oplus$   $\Box$  Browse  $\leftarrow$ 

 $\mathbb{R}$ 

#### The Add Option Records Screen

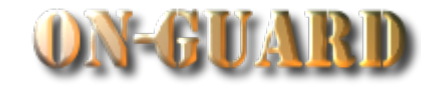

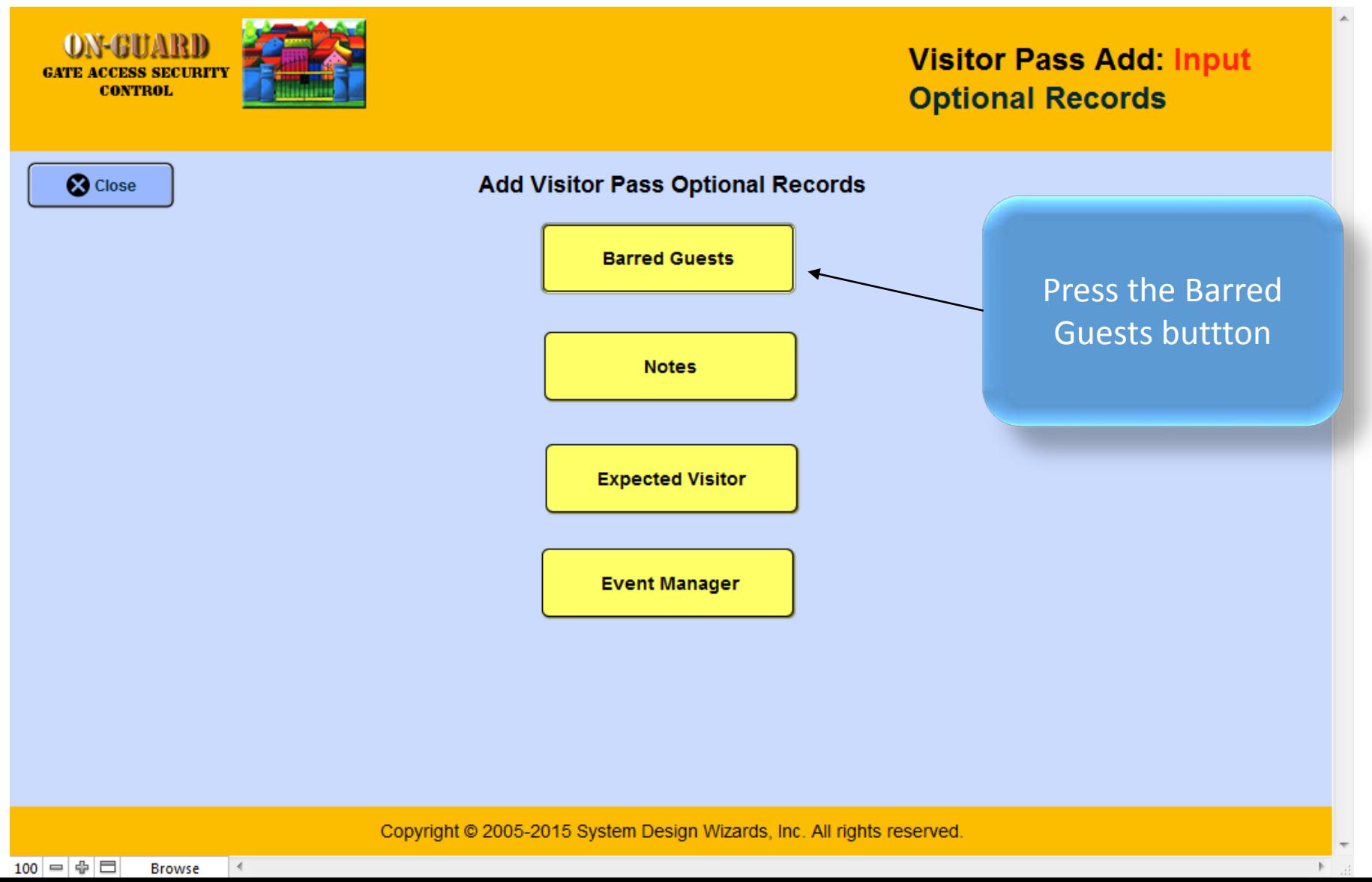

#### The Add Option Records Screen

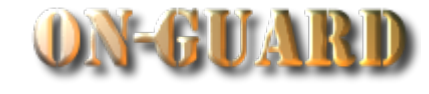

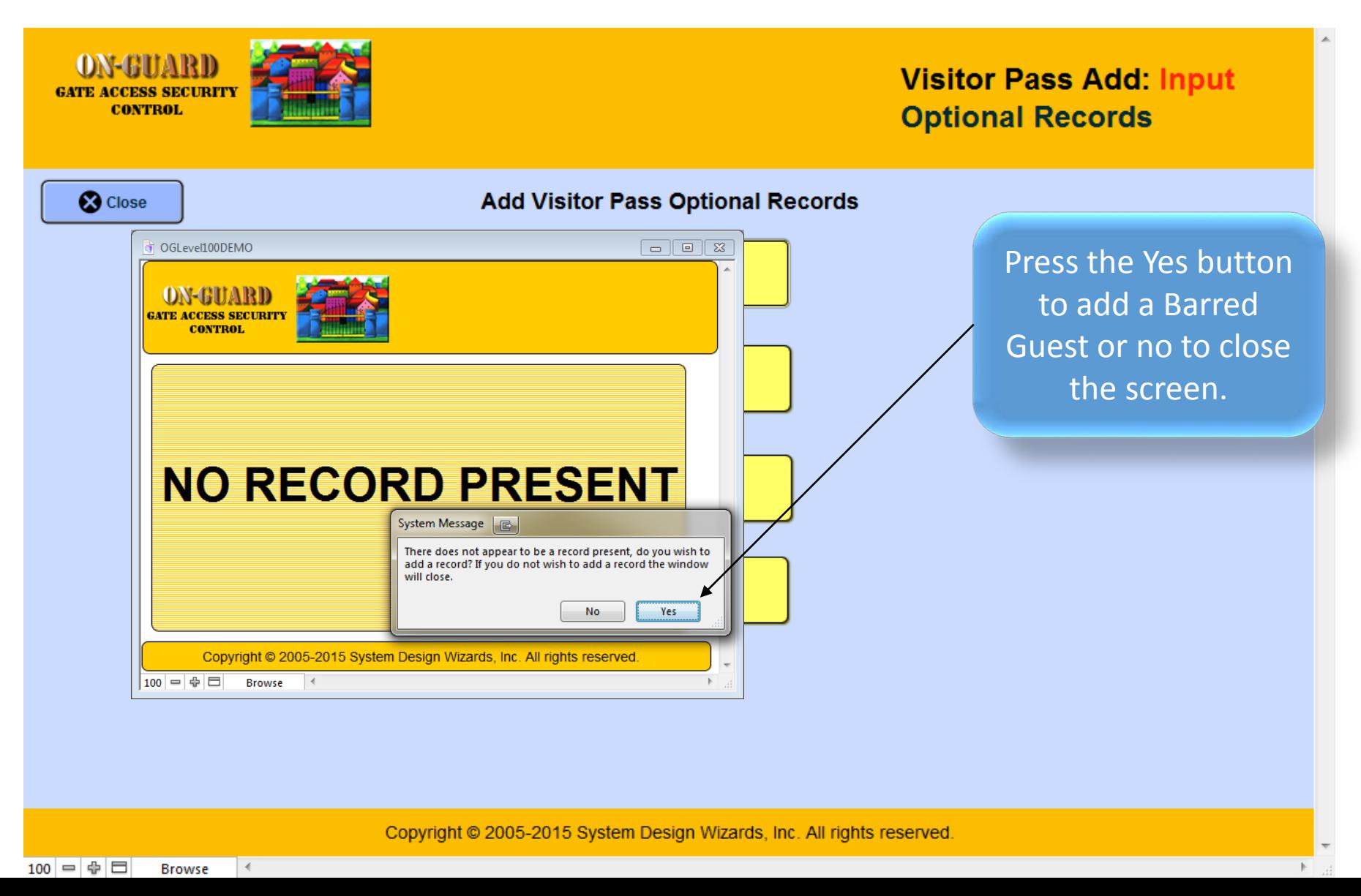

#### The Barred Guest Input Screen

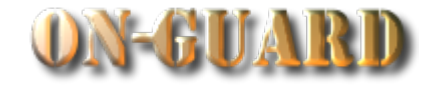

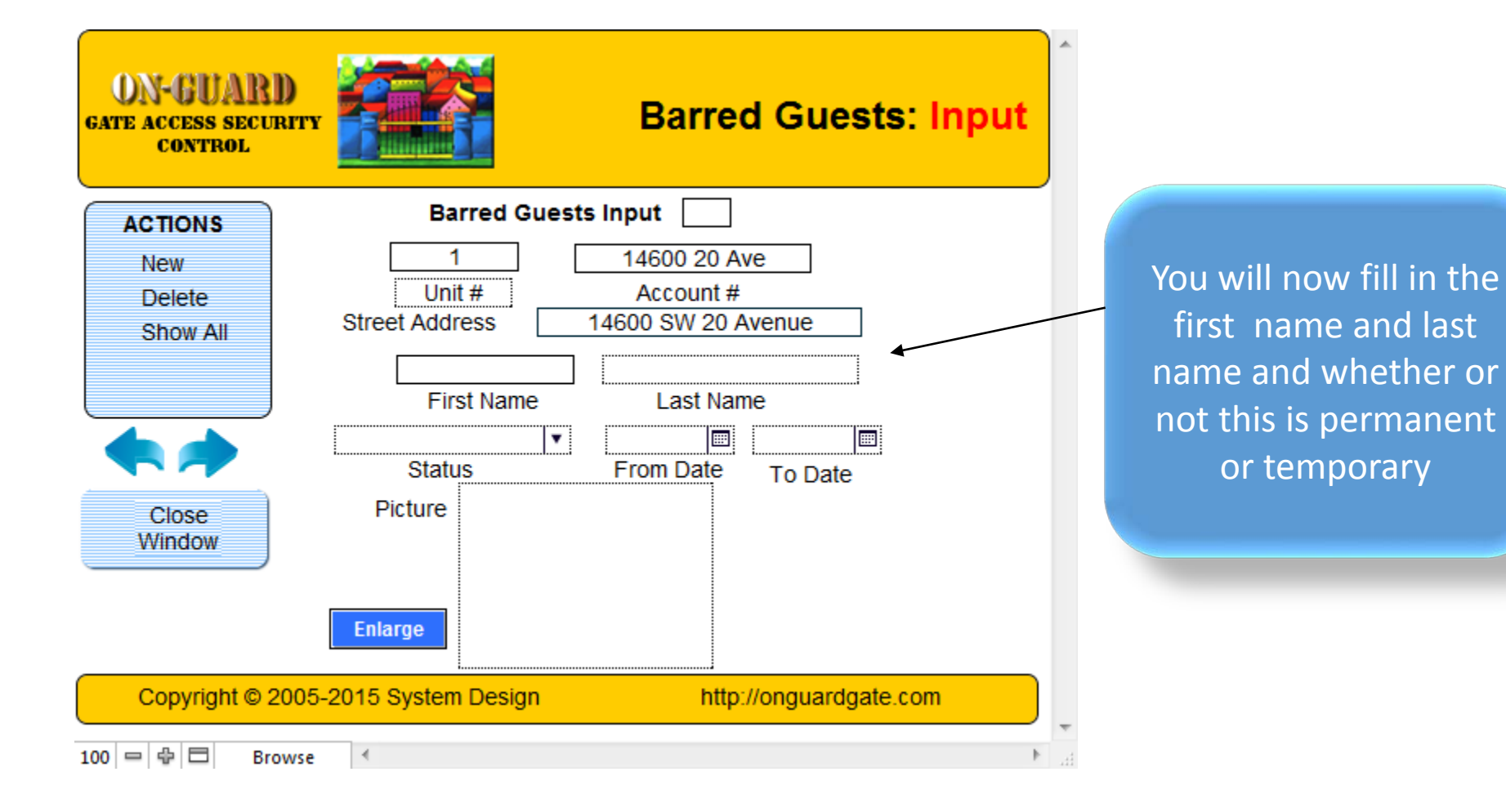

#### The Barred Guest Input Screen

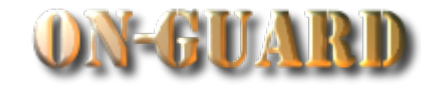

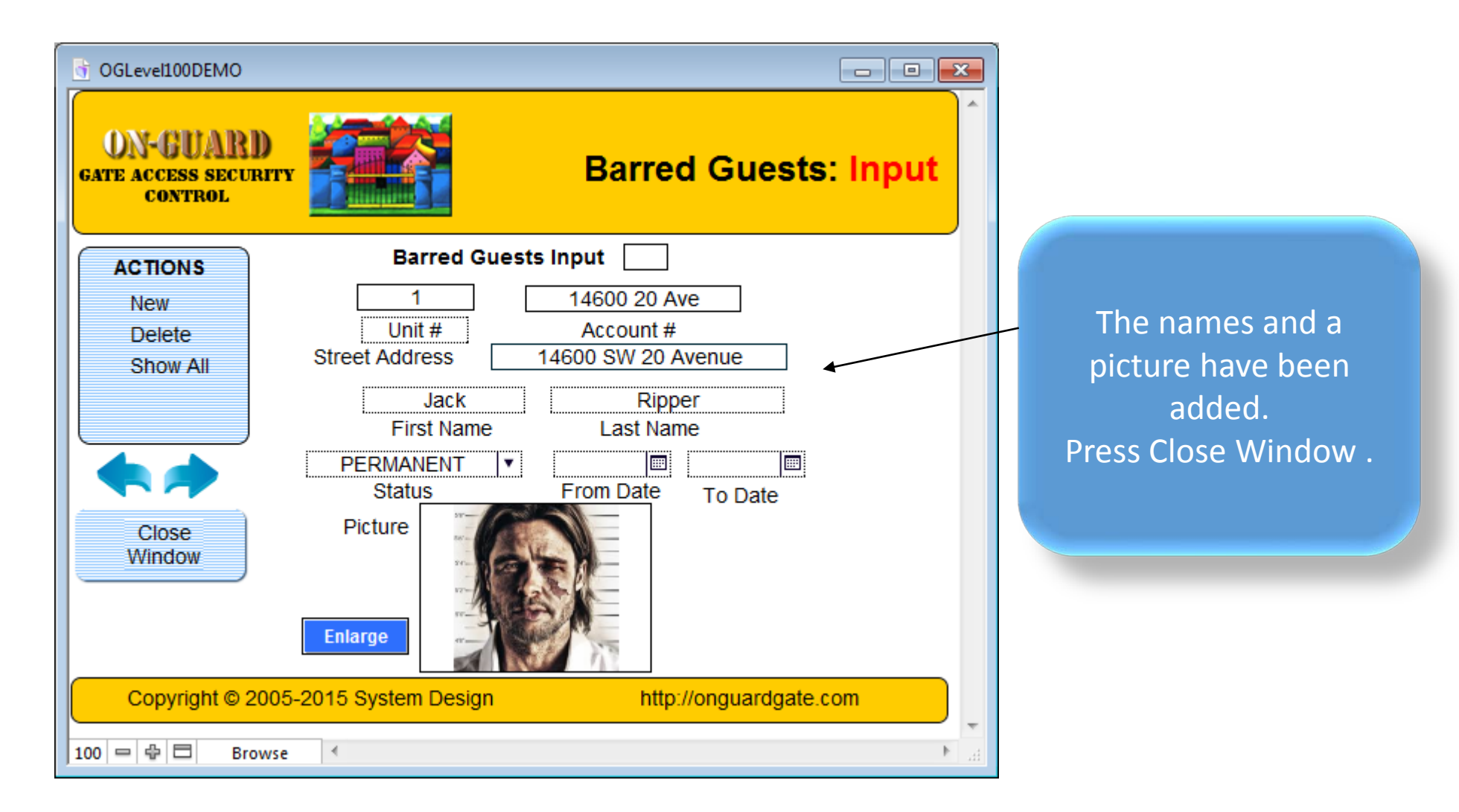

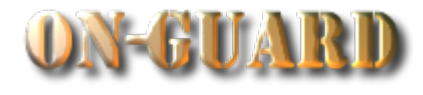

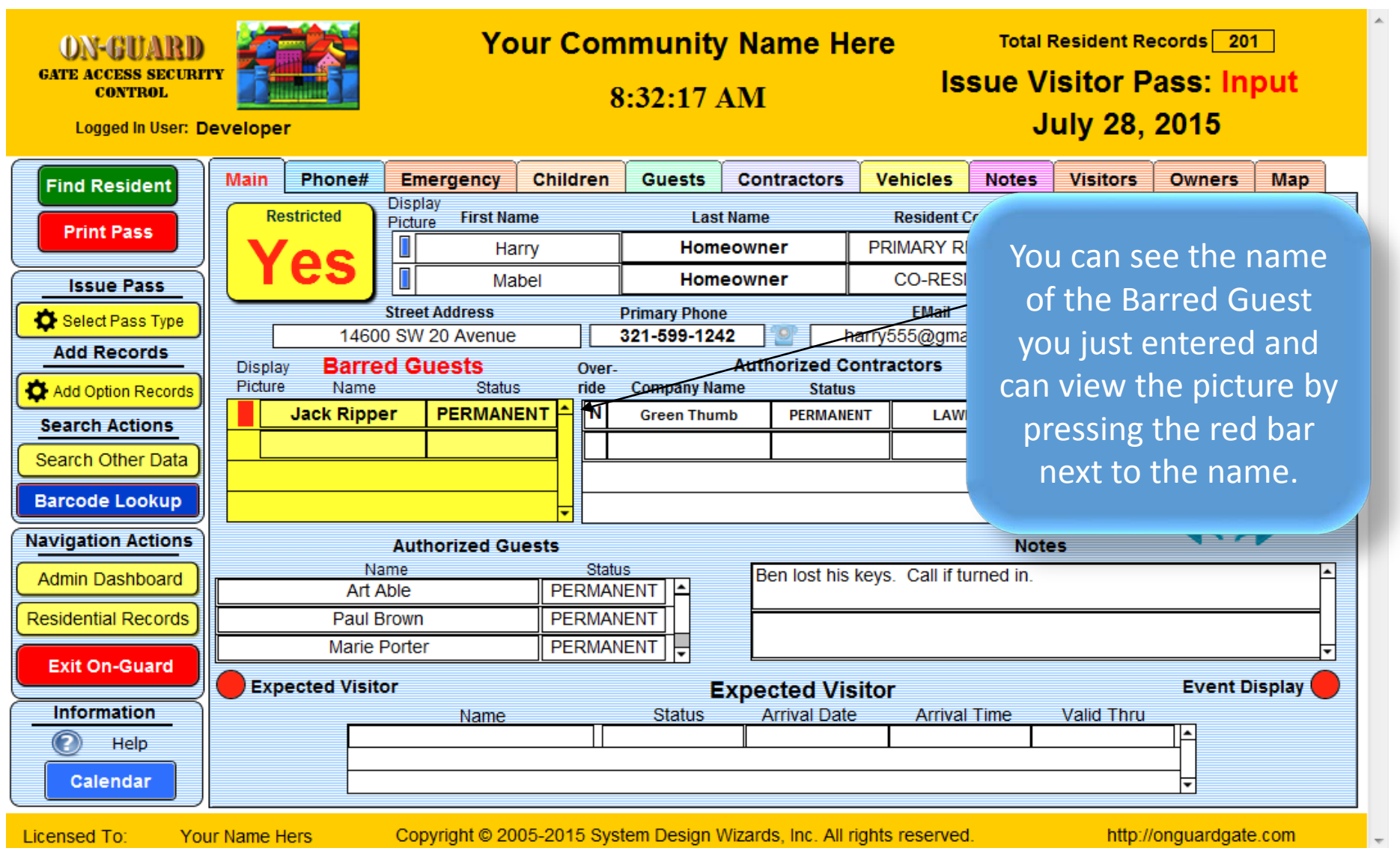

 $100$  =  $\oplus$   $\Box$ **Browse**  $-4$ 

 $\mathbb{R}$  at

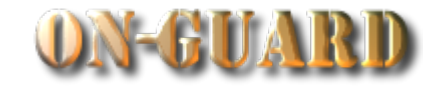

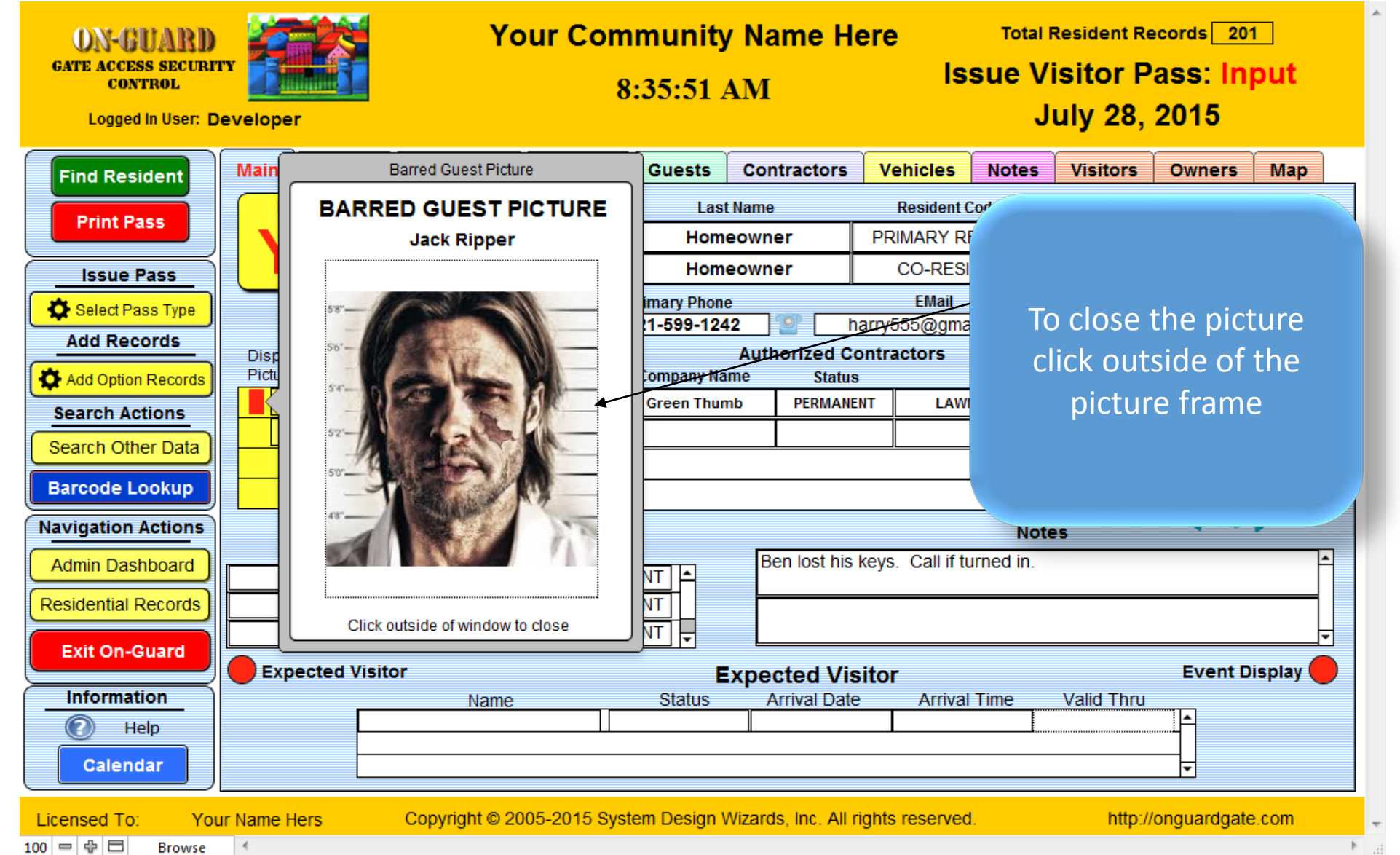

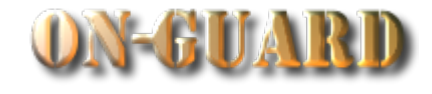

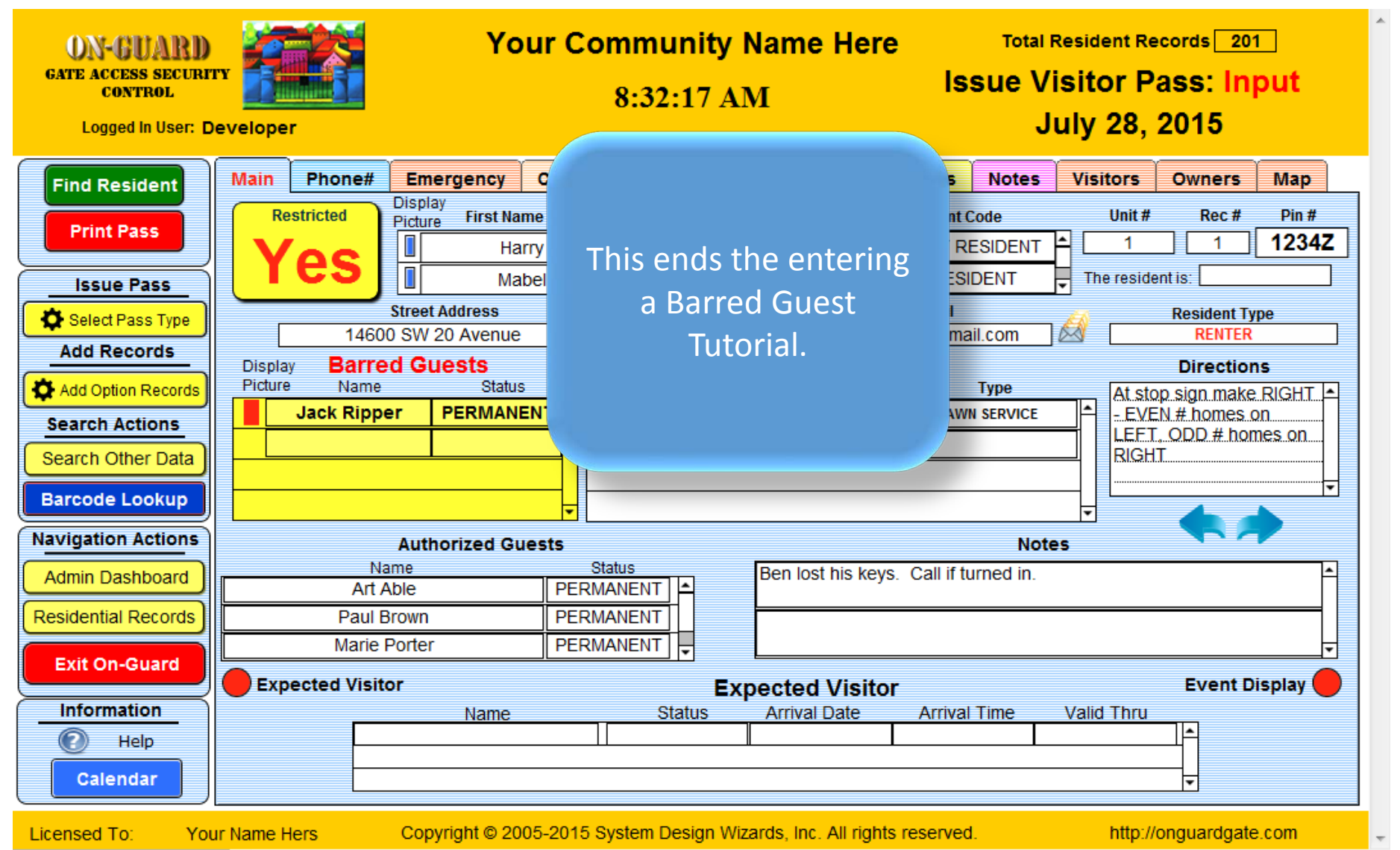

 $100$  =  $\oplus$   $\boxdot$ **Browse**  $\rightarrow$ 

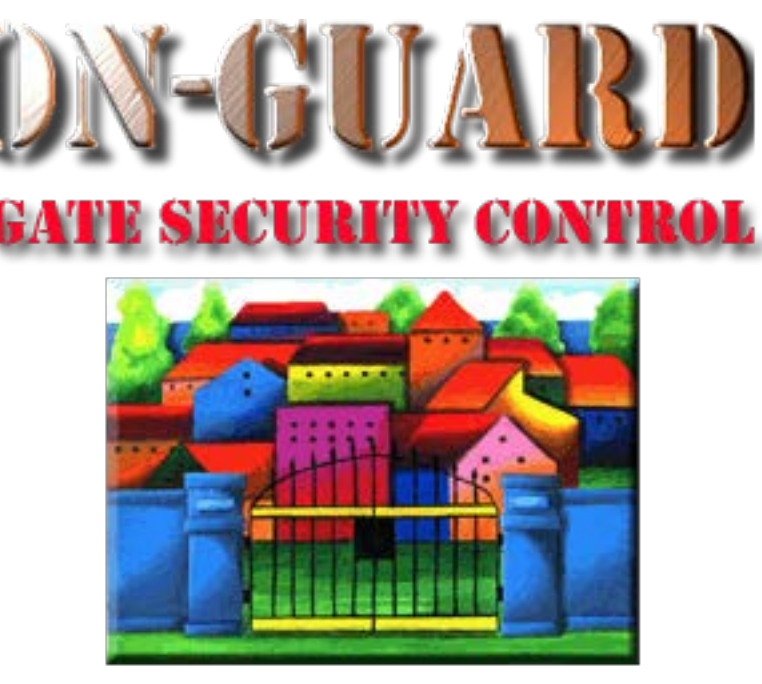

## *Tutorial Series*

# Thanks for Watching!